DOI: 10.15393/j2.art.2016.3242 УДК 630.61 *Статья*

# **Метод оценки запаса древостоя для вычисления объема неистощительного пользования лесом**

**Андрей Викторович Родионов 1,\*, Андрей Викторович Коросов <sup>2</sup> , Александр Юрьевич Зародов <sup>3</sup> , Марковский Александр Владимирович <sup>4</sup>**

- <sup>1</sup> РОО «СПОК», г. Петрозаводск; E-Mail: andrey.rodionov@mail.ru
- <sup>2</sup> ООО «Лесная территория», г. Петрозаводск; E-Mail: korosov@mail.ru
- <sup>3</sup> ООО «Лесная территория», г. Петрозаводск; E-Mail: x-booster@mail.ru
- <sup>4</sup> ООО «Лесная территория», г. Петрозаводск; E-Mail: markovsky.a@gmail.com
- **\*** Автор, с которым следует вести переписку; E-Mail: andrey.rodionov@mail.ru; Tel.: +7(960)2151133; Fax: нет.

*Получена: 18 апреля 2016 / Принята: 24 апреля 2016 / Опубликована: 28 июня 2016*

**Аннотация:** Представлен метод оценки изменения запаса с возрастом для нормальных древостоев различных пород на основе стандартных таблиц хода роста основных лесообразующих пород Северной Евразии. Метод разработан для вычисления объема неистощительного пользования лесом с помощью компьютерной программы, реализующей авторскую имитационную модель динамики всей возрастной структуры древостоя – от начальных классов возраста («молодняки») до старших классов («спелые»). Представленный метод может также использоваться для определения параметров развития древостоев с шагом, отличающимся от заданного в стандартных таблицах хода роста (10–20 лет).

**Ключевые слова:** Метод; оценка; запас древостоя; неистощительное лесопользование

DOI: 10.15393/j2.art.2016.3242 *Article*

# **Growing stock valuation method for calculating the volume of sustainable forest use**

**Andrey Rodionov 1,\*, Andrey Korosov <sup>2</sup> , Alexander Zarodov <sup>3</sup> , Alexander Markovsky <sup>4</sup>**

- <sup>1</sup> NGO «SPOK», Petrozavodsk; E-Mail: andrey.rodionov@mail.ru
- 2 «Forest territory» Ltd., Petrozavodsk; E-Mail: korosov@mail.ru
- 3 «Forest territory» Ltd., Petrozavodsk; E-Mail: x-booster@mail.ru
- 4 «Forest territory» Ltd., Petrozavodsk; E-Mail: markovsky.a@gmail.com
- **\*** Author to whom correspondence should be addressed; E-Mail: andrey.rodionov@mail.ru; Tel.: +7(960)2151133; Fax: none.

*Received: 18 April 2016 / Accepted: 24 April 2016 / Published: 28 June 2016*

**Abstract:** Method for evaluating growing stock changing due to changing of age for normal stands of different tree species on the basis of the standard growth tables of major forest forming species of Northern Eurasia is presented. The method is needed to calculate the volume of sustainable forest use by the computer program based on authors' simulation model of the age structure dynamics of the stand – from initial age classes ("sapling stands") to older age classes ("mature stands"). Presented method can also be used to determine the parameters of tree stands development with a pitch differ from the specified in standard growth tables (10–20 years).

**Keywords:** Method; evaluation; growing stock; sustainable forest management

#### **1. Введение**

В 2014–2015 гг., при поддержке Всемирного фонда дикой природы России (WWF России), коллективом экспертов общественной организации «Северная природоохранная коалиция (СПОК)» в составе: Голубев В. Е., Зародов А. Ю., Коросов А. В., Марковский А. В. и Родионов А. В. были разработаны новая методика и программа для вычисления объема пользования лесом. Цель работы – создание методики вычисления объема неистощительного пользования лесом на основе имитационного моделирования [1] динамики его возрастной структуры.

Подробнее с разработанной методикой, возможностями разработанной на ее базе новой программы и результатами использования этой программы для расчета объема пользования лесом можно ознакомиться в основных тематических публикациях [2–6].

В начале 2016 г., при поддержке WWF России, интерфейс программы, ее расчетный алгоритм и базы данных были обновлены и доработаны по результатам тестирования программы экспертами лесного сектора России.

Обновленная версия программы размещена в сети Интернет по адресу (http://hcvf.ru/lesoseka/) и работает во всех современных web-браузерах (Firefox; Opera; Chrome; Safari; Yandex; Internet Explorer – версия не ниже 10); является одной из первых доступных через Интернет программ для вычисления объема пользования лесом.

Главное назначение программы – определять допускаемый объем пользования лесом (расчетную лесосеку) при условии неистощительного характера лесопользования на заданный период времени (например, на срок действия лесохозяйственного регламента лесничества) в эксплуатационных лесах с помощью вышеупомянутой новой методики исчисления расчетной лесосеки [1–3].

Главной особенностью указанной методики является независимость процедуры моделирования и ее результатов от заранее задаваемых формул (например, формул из приказа Рослесхоза от 27.05.2011 г. № 191 «Порядок исчисления расчетной лесосеки»). Эта особенность позволяет использовать методику для вычисления допускаемых объемов пользования в эксплуатационных лесах с разной исходной возрастной структурой и разной интенсивностью лесопользования.

Кроме вычислений по новой методике [1–3], программа позволяет определять размер расчетной лесосеки с использованием традиционных формул из утвержденного «Порядка исчисления расчетной лесосеки» (приказ Рослесхоза от 27.05.2011 г. № 191).

Для автоматической генерации возрастных классов в обновленной программе используются данные из приказа Рослесхоза от 09.04.2015 г. № 105 «Об установлении возрастов рубок». Для моделирования развития древостоев по методике [1–3] используются табличные данные из справочника [7].

Рекомендуется использовать обновленную версию программы для составления кратко- и среднесрочных прогнозов (на период до 50 лет), поскольку долгосрочные прогнозы (на период свыше 80 лет) не имеют практического смысла.

В большинстве случаев для использования программы достаточно исходных данных, имеющихся в типовых лесохозяйственных регламентах центральных лесничеств (согласно приказу Рослесхоза от 04.04.2012 г. № 126; например, таблица «Расчетная лесосека для осуществления сплошных рубок спелых и перестойных насаждений») или типовых проектах освоения лесов (согласно приказу Рослесхоза от 29.02.2012 г. № 69; в т. ч.: Приложение № 5 «Таксационная характеристика лесных насаждений на лесном участке», Приложение № 28 «Общие сведения о проектируемых ежегодных объемах заготовки древесины»).

Перед началом расчетов необходимо ввести вручную следующие основные параметры: субъект РФ и район; вид породы и бонитет; возраст начала рубки; запас древесины на 1 га в спелых и перестойных насаждениях; площади различных групп возраста. Остальные параметры программа рассчитывает автоматически (с учетом их региональных особенностей), но они могут быть исправлены вручную. В их числе: продолжительность каждой группы возраста, нормативный возраст начала рубки, запас древесины на 1 га в молодняках, средневозрастных и приспевающих насаждениях.

Обновленная программа может работать в следующих режимах:

Оценка расчетной лесосеки методом имитационного моделирования

- Окно «(1) Определить объем рубок при заданном периоде лесопользования»

- Окно «(2) Определить период лесопользования при заданном объеме рубок»

Оценка расчетной лесосеки по формулам

- Окно «(3) Определить размер рубок методом лесосеки равномерного пользования»

- Окно «(4) Определить размер рубок методом первой возрастной лесосеки»
- Окно «(5) Определить размер рубок методом второй возрастной лесосеки»
- Окно «(6) Определить размер рубок методом интегральной лесосеки»

Сравнение двух вариантов лесопользования

- Окно «Сравнить два варианта лесопользования»

Результаты вычислений выводятся на экран компьютера в виде цифровых данных допускаемого пользования (в объемных и площадных единицах измерения) и графиков: «Соотношение классов возраста в древостоях, вовлеченных в лесопользование»; «Соотношение классов возраста в древостоях, исключенных из лесопользования»; «Соотношение классов возраста в древостоях для всей территории».

В программе имеется возможность сохранить введенные исходные данные и результаты вычислений в виде отдельных файлов, пригодных для дальнейшего анализа с помощью стандартных пакетов офисных программ.

Программа рекомендуется специалистам лесного сектора России (в т. ч. для целей сертификации лесоуправления по системе «Лесного попечительского совета (Forest Stewardship Council – FSC), а также лицам, интересующимся проблемами неистощительного лесопользования.

### **2. Материалы и методы**

Одной из задач, которая решалась при разработке новой версии программы – определение запаса древесины на 1 га для древостоев всех классов возраста при программной реализации методики [1–3].

Необходимость решения этой задачи обусловлена тем, что в известных справочниках [7, 8] интересующие нас данные приводятся в табличном виде с шагом 10–20 лет, а для программной реализации вышеуказанной методики требуется знать эти данные с шагом 1 год.

В первоначальной версии программы [2] для этой цели использовались табличные данные из справочника [8].

По исходным табличным данным [8] были рассчитаны кривые изменения запасов древесины с возрастом для нормальных древостоев различных пород; использованы уравнения полиномов 2-й степени. Поскольку в лесохозяйственных регламентах центральных лесничеств для хвойных пород используются две категории продуктивности (например, 1–3 и 4–5 классы бонитетов), а для лиственных – одна категория продуктивности, то для построения математических моделей хода роста значения из первоисточника [8] усреднялись аналогичным образом.

Также, был введен поправочный коэффициент для расчета кривых изменения запасов древостоя с возрастом для условий каждого конкретного лесничества. Поправочный коэффициент вычислялся исходя из соотношения величины запаса, приведенной в лесохозяйственном регламенте (для древостоя в указанном возрасте) и величины запаса, рассчитанной по модели для этого возраста для нормального древостоя.

При программной реализации математической модели был разработан соответствующий блок программы, рассчитывающий эти коэффициенты. От пользователя требовалось ввести породу, группу бонитетов и величину запаса на 1 га для спелых и перестойных древостоев, приведенного в лесохозяйственном регламенте данного региона; программа сравнивала введенные значения с табличными и рассчитывала необходимый поправочный коэффициент для всех групп возраста.

Подробнее с вышеописанной методикой можно ознакомиться в работе [2].

В обновленной версии программы для аналогичной цели используются табличные данные из справочника [7].

Выбор этого справочника обусловлен тем, что он содержит более современные обобщенные данные о ходе роста нормальных древостоев различных пород; список пород в справочнике шире, чем в работе [8]. Справочник [7] рекомендован для использования в практической лесохозяйственной деятельности Федеральным агентством лесного хозяйства (см. протокол заседания Совета Федерального агентства лесного хозяйства № 2 от 08.06.2006 г.).

По имеющимся исходным данным (см. таблицы на стр. 80–129 справочника [7] были рассчитаны кривые изменения запасов древесины в нормальных древостоях с возрастом для различных пород и пяти основных классов бонитета. Использована логистическая функция:

$$
M_{\text{mod}} = a_0 / (1 + \exp(a_1 + a_2 \cdot i)), \tag{1}
$$

где  $M_{\rm mod}$  – запас древесины в нормальном древостое в определенном возрасте, м $^3$ /га;  $a_0$ ,  $a_1$ ,  $a_2$ – коэффициенты функции (предмет исследования); *i* – возраст древостоя, лет.

Для расчета кривых изменения запасов древостоя с возрастом для условий каждого конкретного лесничества в обновленной версии программы используется поправочный коэффициент [2]:

$$
K = M_{\text{for}} / M_{\text{mod}}, \tag{2}
$$

где *M*for – величина запаса, приведенная в лесохозяйственном регламенте для спелых и перестойных древостоев определенной породы и бонитета, м<sup>3</sup>/га;  $M_{\text{mod}}$  – величина запаса, рассчитанная по модели (1) для этого возраста для нормального древостоя этой же породы и класса бонитета, м<sup>3</sup>/га.

В обновленной версии программы имеется таблица, в которую сведены все коэффициенты *а*0, *а*1, *а*2, *K,* необходимые для расчета запасов по каждой породе по формулам (1, 2). От пользователя требуется задать породу, класс бонитета (или осредненный класс для группы бонитетов) и величину запаса на 1 га для спелых и перестойных древостоев, приведенного в лесохозяйственном регламенте данного региона; программа автоматически производит необходимые вычисления для всех групп возраста.

Выбор логистической функции (см. формулу (1)) обусловлен тем, что она при максимальной простоте достаточно точно рассчитывает изменение запаса с возрастом на основе данных из справочника [7]. Иллюстрации модельных расчетов, использованных при подборе подходящего типа функции, представлены на рис. 1–3.

Из представленных на рис. 1–3 графиков видно, что для всех классов возраста свыше 30 лет расчеты не отклоняются от исходных данных более, чем на 2 %, но в младших классах возраста (до 30 лет) ошибка велика. Однако этой ошибкой можно пренебречь, т. к. нас интересует величина запаса только в спелых и перестойных древостоях (т. е. старшие классы возраста).

Эта ошибка не важна еще и по той причине, поскольку исходные данные из справочника [7] не содержат фактических измерений, следовательно, можно полагать, что они также не описывают реальность абсолютно точно. Очевидно, что для повышения точности оценок запаса необходима верификация расчетных данных независимыми оценками, выполненными на местах (например, данными таксации насаждений различных пород и групп возраста). Расхождения будут учтены в новых версиях модельных расчетов.

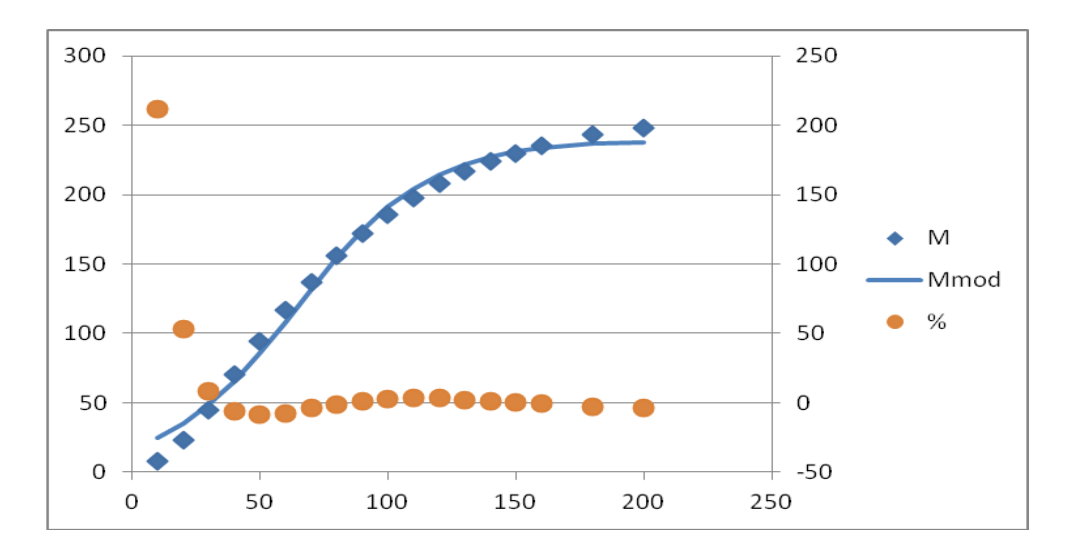

**Рисунок 1.** Вычисление изменения запаса с возрастом для нормального древостоя, сосна, V бонитет, м<sup>3</sup>/га: М – величина запаса в определенном возрасте (по таблицам из справочника [7]); Mmod – величина запаса в определенном возрасте по методике; % – процент отклонения табличных данных от результатов вычисления

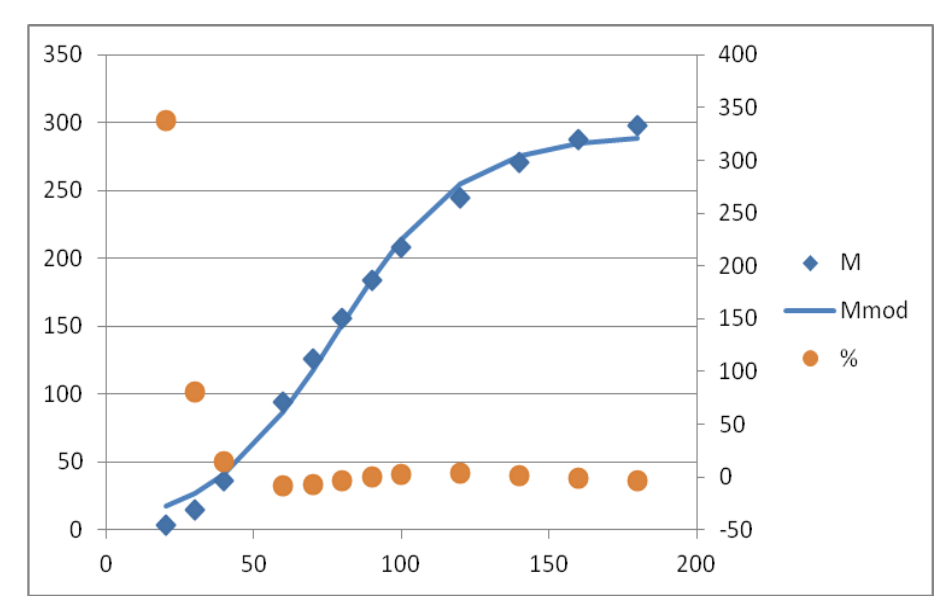

**Рисунок 2.** Вычисление изменения запаса с возрастом для нормального древостоя, ель, V бонитет, м<sup>3</sup>/га: М – величина запаса в определенном возрасте (по таблицам из справочника [7]); Mmod – величина запаса в определенном возрасте по методике; % – процент отклонения табличных данных от результатов вычисления

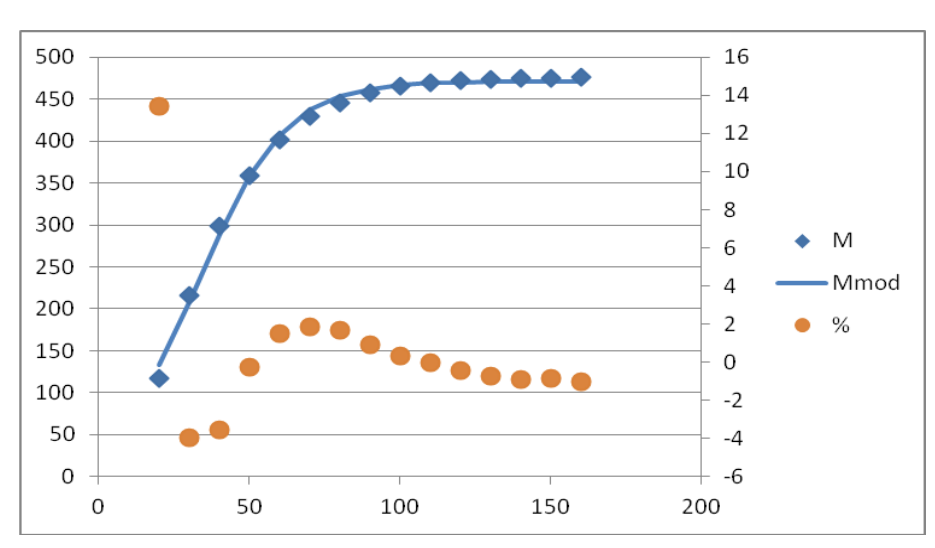

**Рисунок 3.** Вычисление изменения запаса с возрастом для нормального древостоя, ясень, I бонитет, м<sup>3</sup>/га: М – величина запаса в определенном возрасте (по таблицам из справочника [7]), Mmod – величина запаса в определенном возрасте по методике, % – процент отклонения табличных данных от результатов вычисления

#### **3. Результаты**

В табл. 1 представлены результаты определения коэффициентов логистической функции (1) для древесных пород, перечисленных в тексте приказа Рослесхоза от 09.04.2015 г. № 105 «Об установлении возрастов рубок», на основе табличных данных из справочника [7].

Отметим, что в справочнике [7] представлены обобщенные данные о ходе роста нормальных древостоев 19 различных пород, в то время как в приказе Рослесхоза от 09.04.2015 г. № 105 возраста рубок установлены для 81 древесной породы. Экспертным путем похожие породы (например, принадлежащие к одному семейству) были объединены в группы с одинаковыми коэффициентами логистической функции (1) – см. табл. 1.

**Таблица 1.** Коэффициенты логистической функции для древесных пород из приказа Рослесхоза от 09.04.2015 г. № 105 «Об установлении возрастов рубок»

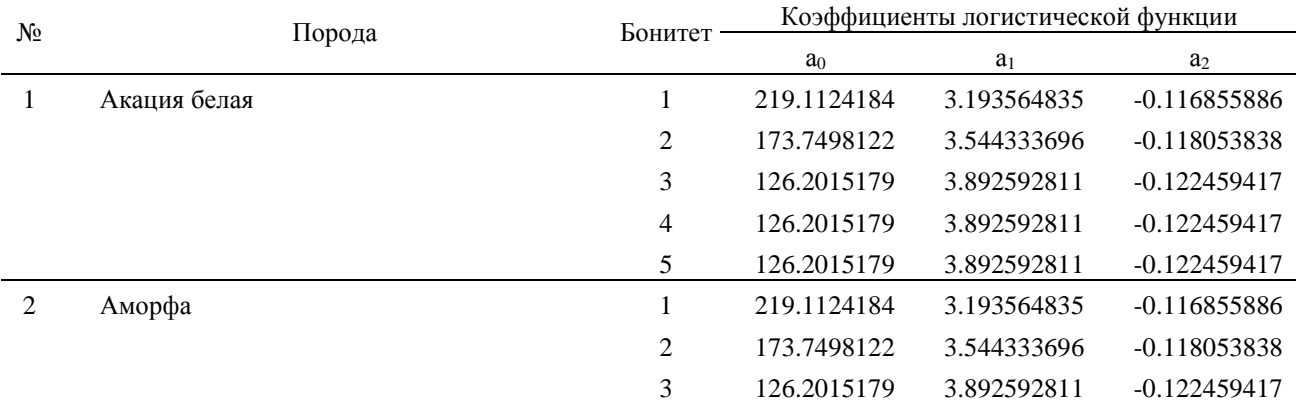

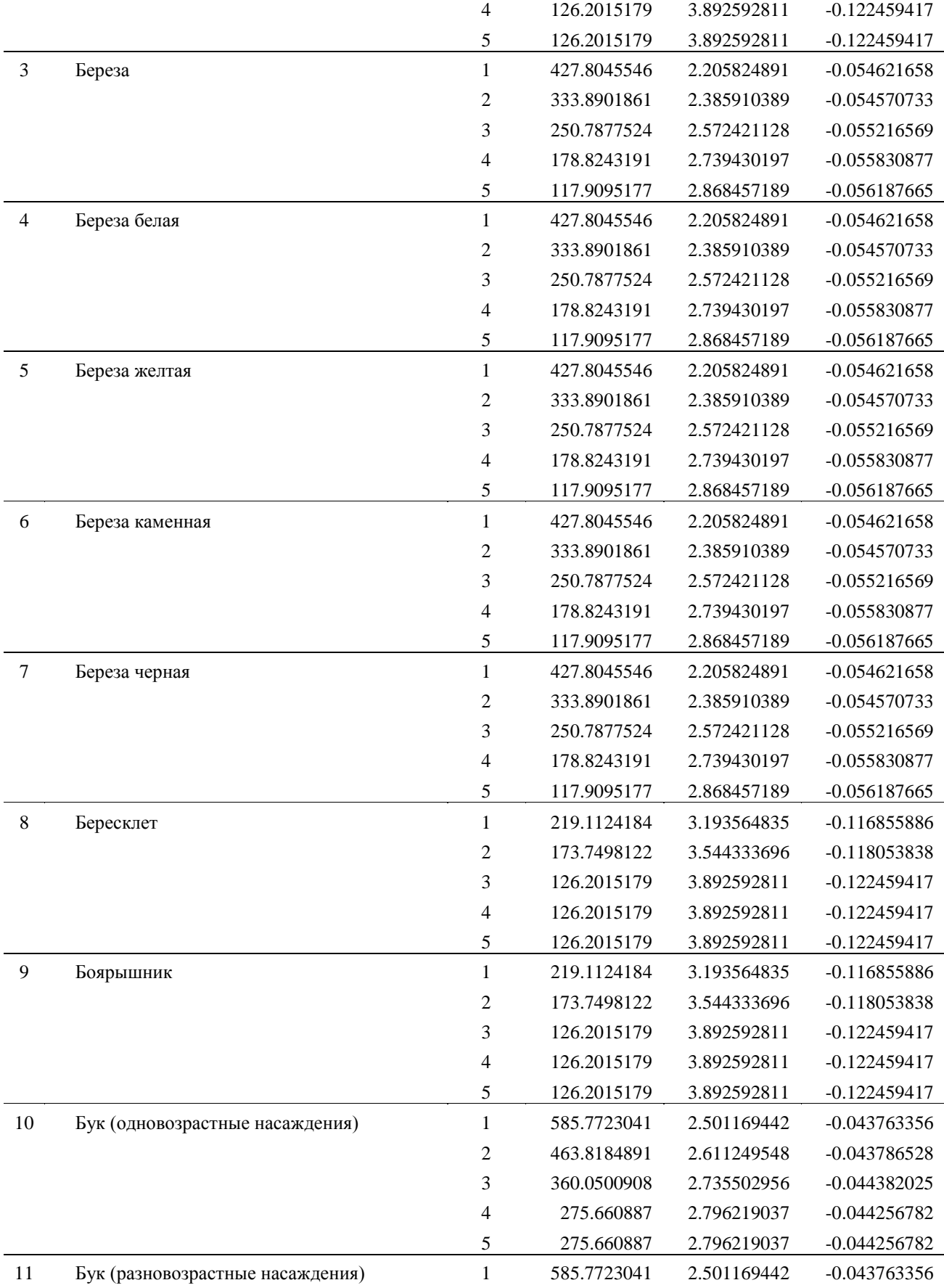

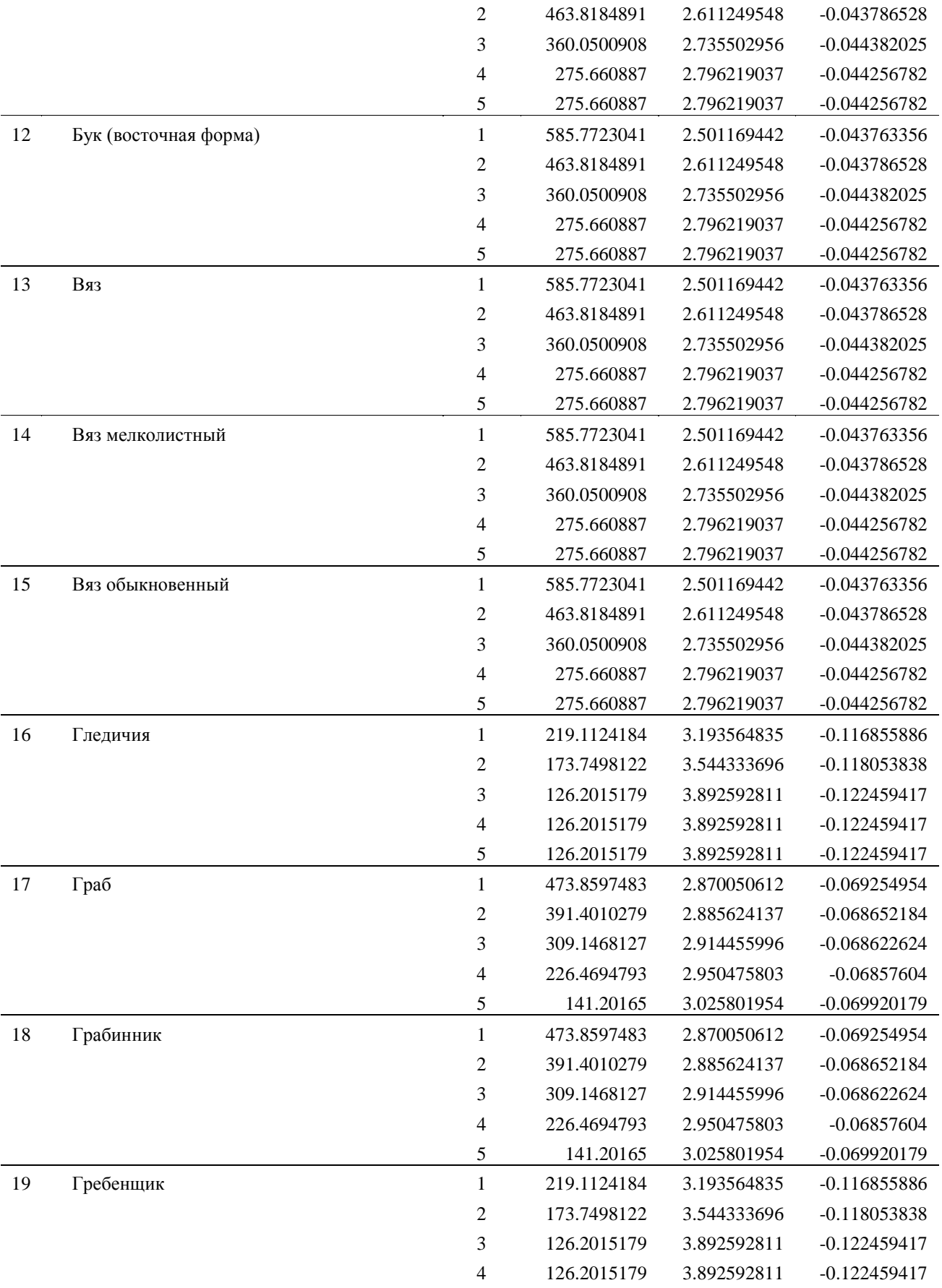

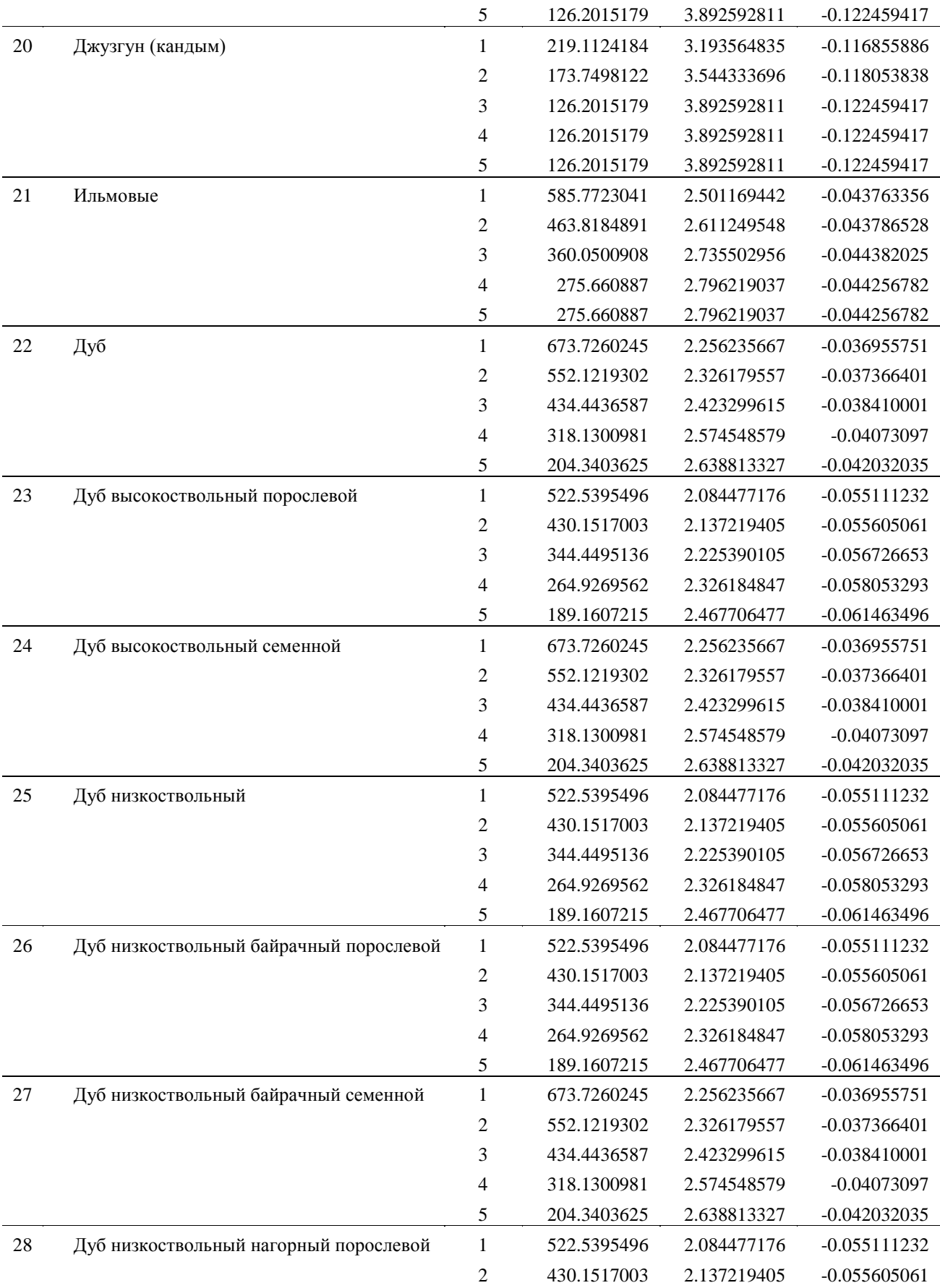

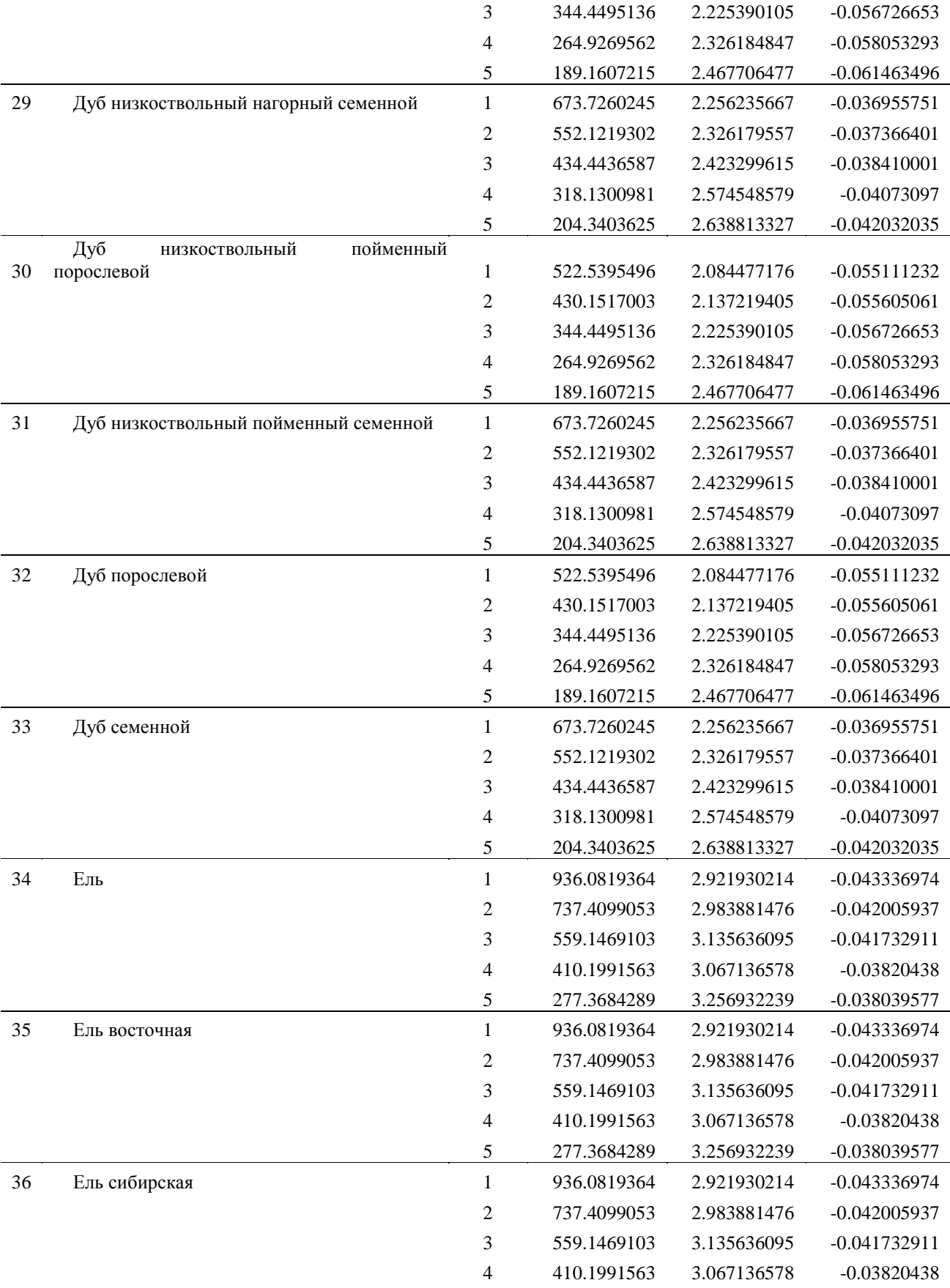

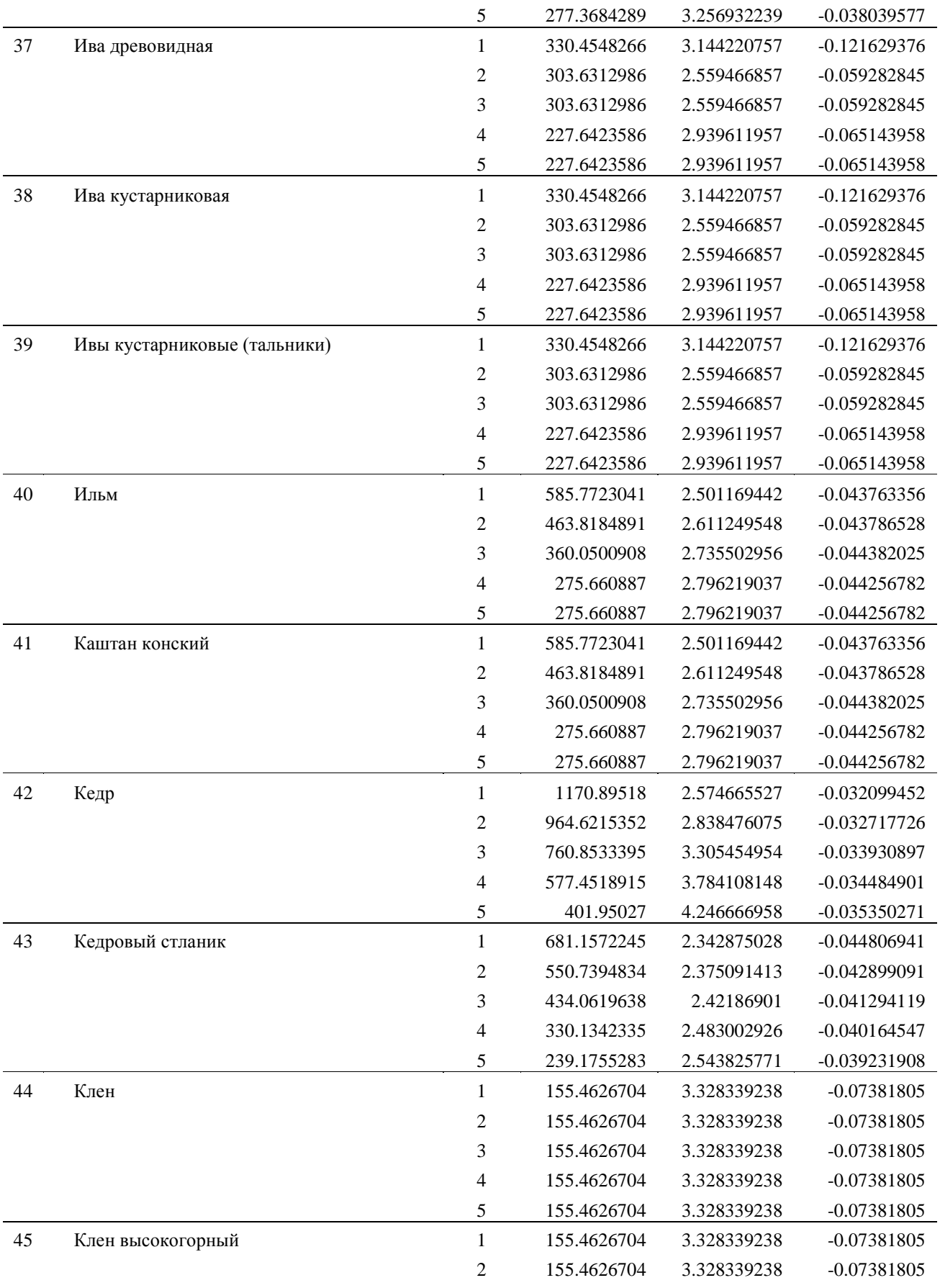

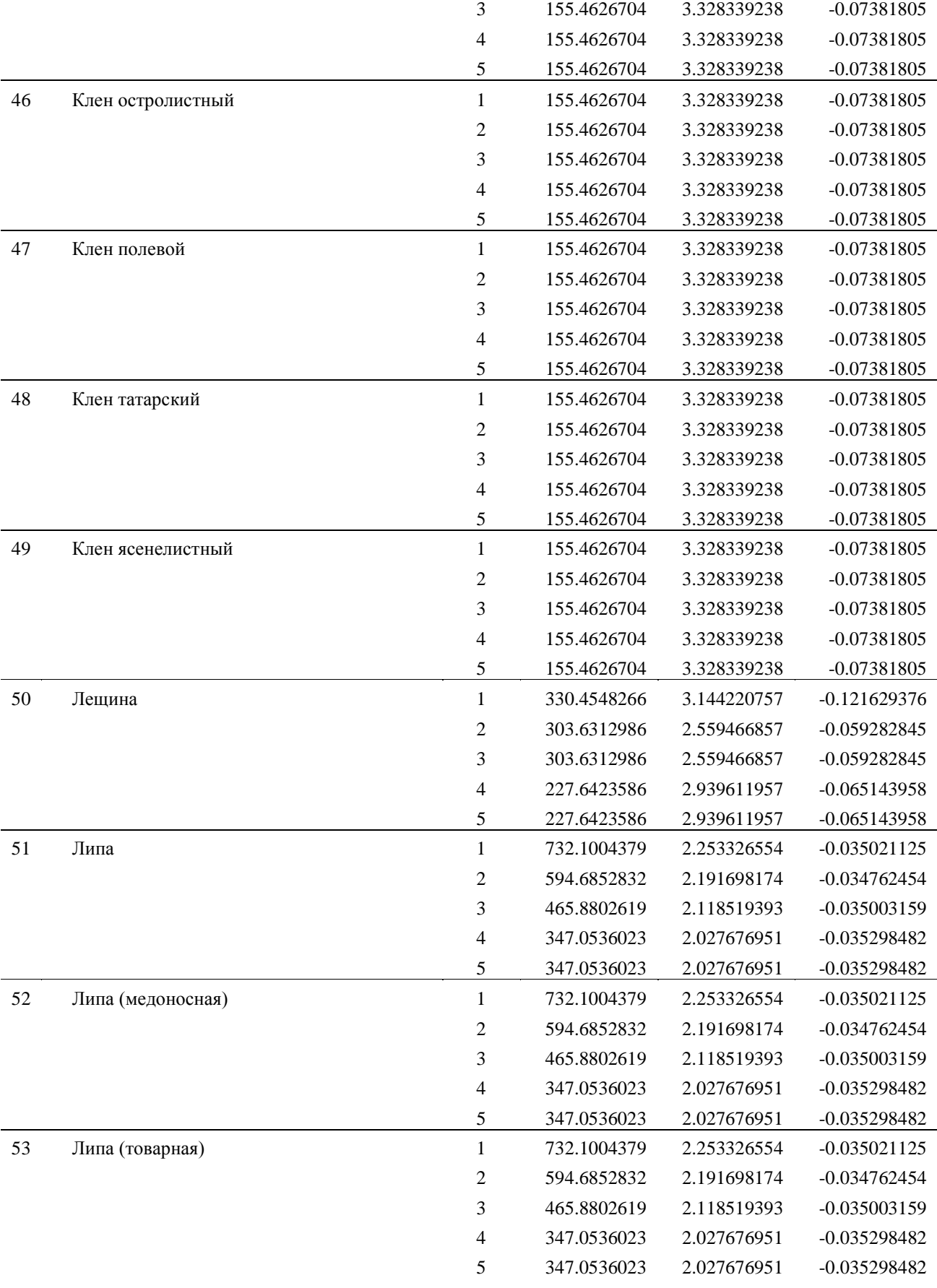

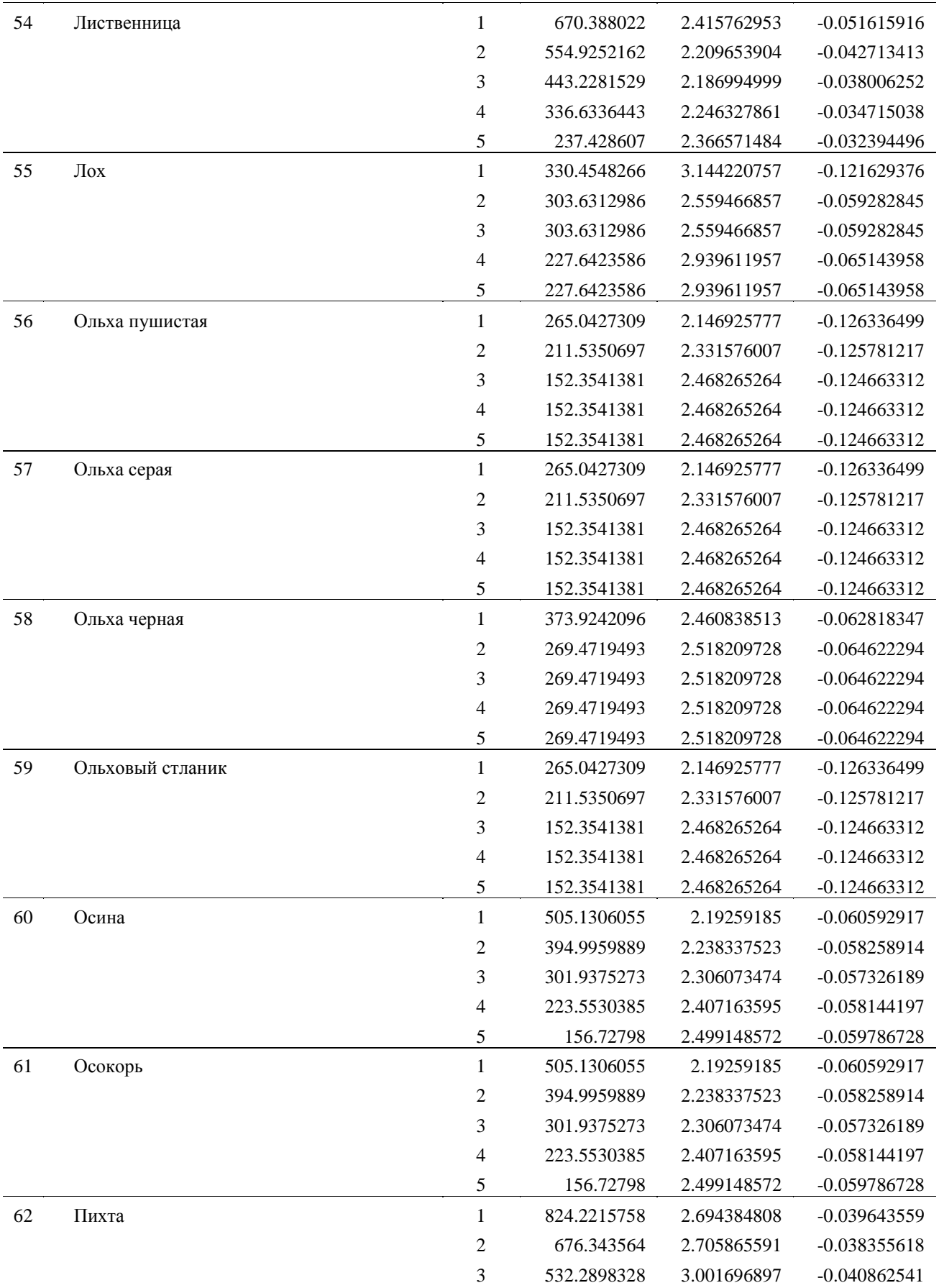

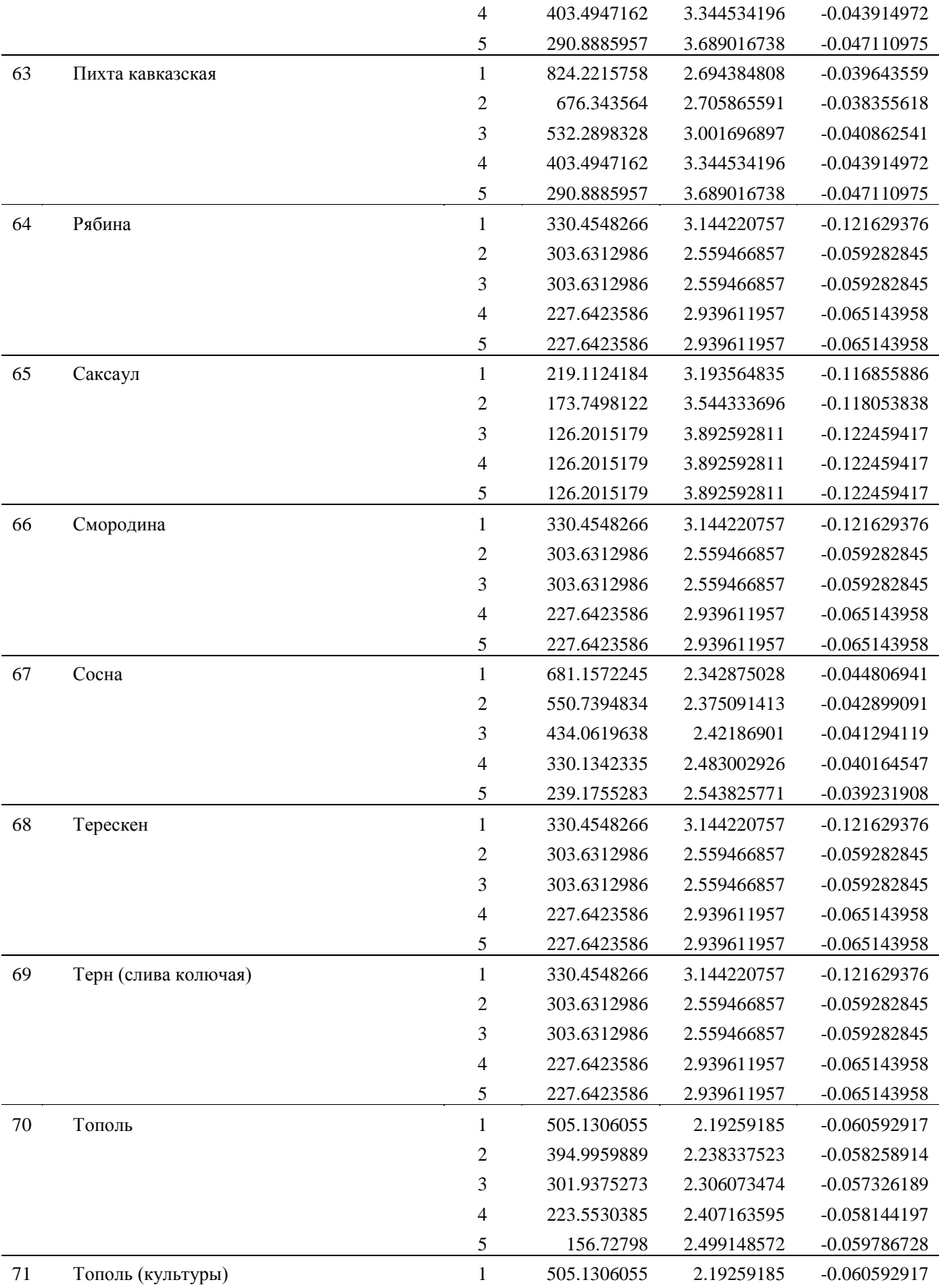

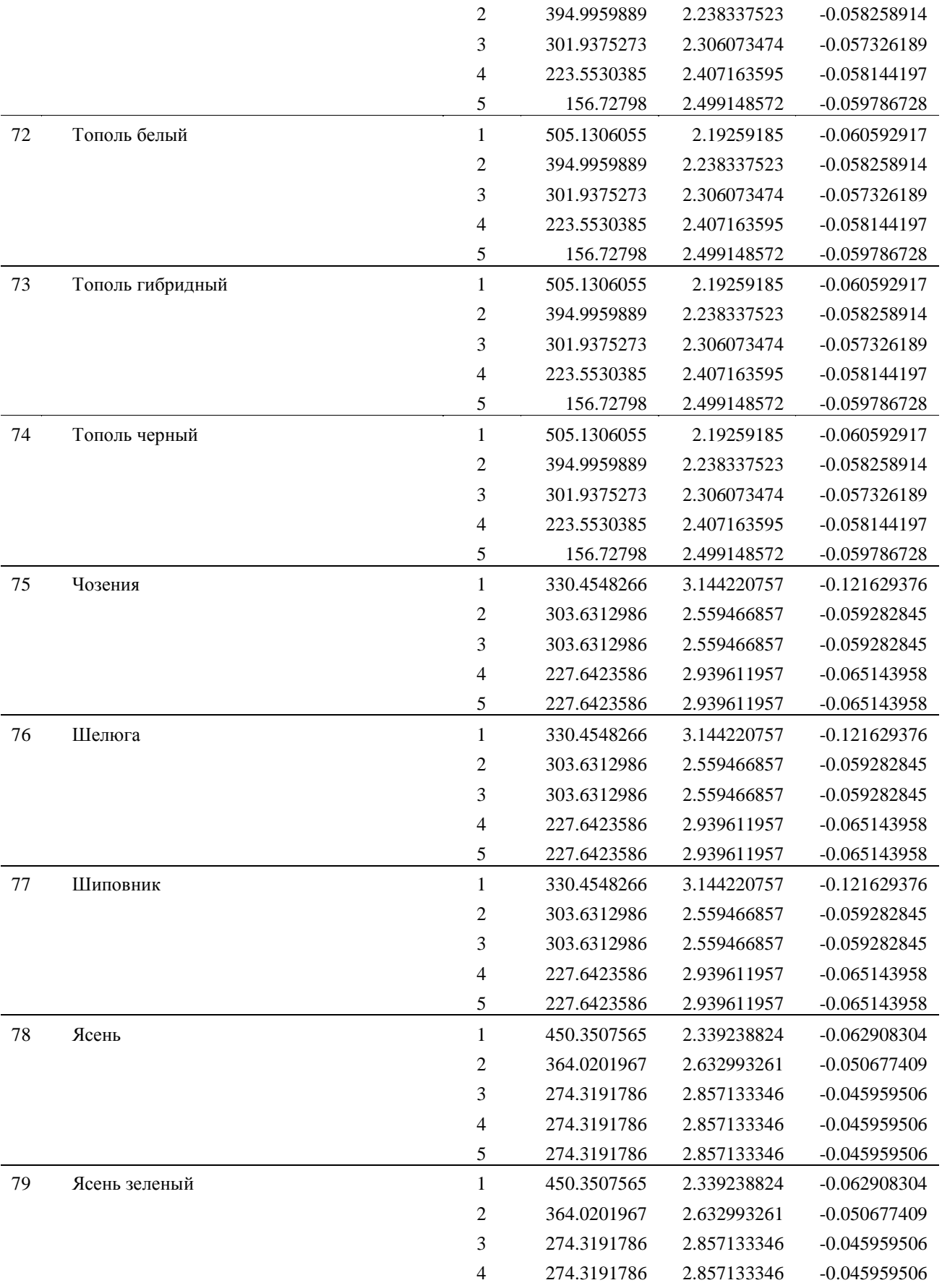

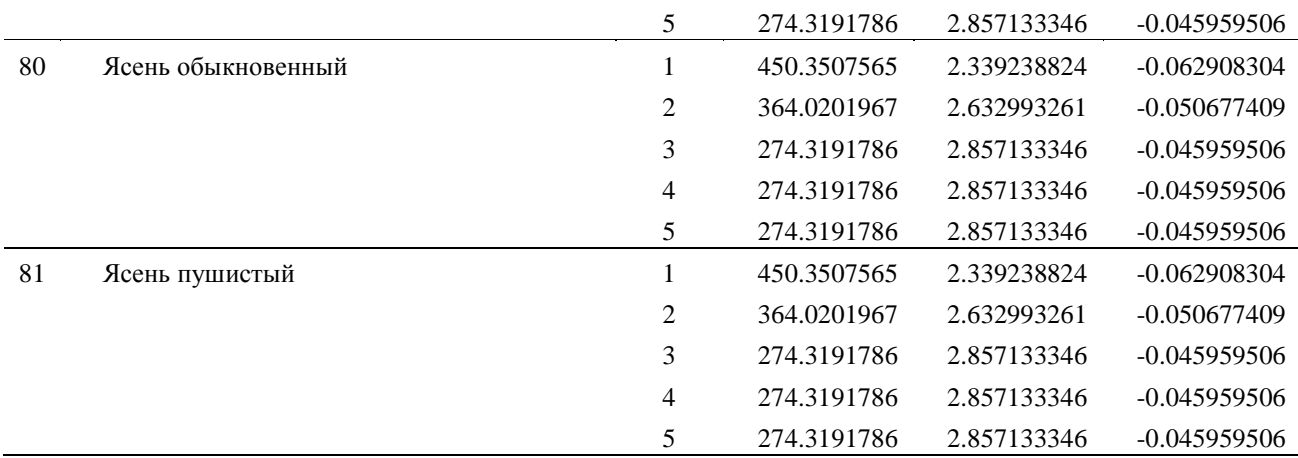

#### **4. Обсуждение и заключение**

Представленный метод оценки изменения запаса с возрастом для нормальных древостоев на основе табличных данных из справочника [7] и результаты расчетов могут использоваться для определения параметров развития древостоев с шагом, отличающимся от заданного в таблицах хода роста (10–20 лет).

Творческий коллектив продолжает работу по совершенствованию новой методики исчисления расчетной лесосеки [1–3] и программ на ее основе. Комментарии, пожелания и замечания по улучшению разработанных методик и программ будут с благодарностью приняты и рассмотрены авторами.

#### **Благодарности**

Исследование выполнено при поддержке проекта WWF и IKEA «Содействие устойчивому лесопользованию в России на основе сотрудничества со всеми заинтересованными сторонами в сферах государственного управления, бизнеса и образования».

Авторы благодарят Координатора проектов по лесам высокой природоохранной ценности WWF России Кобякова Константина Николаевича за инициирование размышлений по проблемам исчисления параметров расчетной лесосеки неистощительного пользования и активное участие в обсуждении полученных результатов.

#### **Литература**

- 1. Коросов А.В. Имитационное моделирование в среде MS Excel (на примерах из экологии). – Петрозаводск: Изд-во ПетрГУ, 2002. – 212 с.
- 2. О разработке нового подхода для исчисления параметров расчетной лесосеки неистощительного пользования / А.В. Коросов, А.В. Родионов, В.Е. Голубев [и др.] // Принципы экологии (электронный журнал). – 2014. – № 2. – С. 4–20. – DOI: 10.15393/j1.art.2014.3583
- 3. Новый подход к исчислению расчетной лесосеки / В.Е. Голубев, А.Ю. Зародов, А.В. Коросов [и др.] // Устойчивое лесопользование. – 2014. – № 3. – С. 5–12.
- 4. Возраст рубки и объем неистощительного пользования лесом / В.Е. Голубев, А. Ю. Зародов, А.В. Коросов [и др.] // Леспроминформ. – 2014. – № 8. – С. 48–53.
- 5. О возможном влиянии снижения возрастов рубки на объем неистощительного пользования лесом / А.В. Родионов, А.В. Коросов, В.Е. Голубев [и др.] // Принципы экологии (электронный журнал). – 2014. – № 4. – С. 53–67. – DOI: 10.15393/j1.art.2014.3721
- 6. Оценка возможных объемов лесопользования на территории вблизи ОАО «Сегежский ЦБК» / А.В. Родионов, А.В. Коросов, В.Е. Голубев [и др.] // Устойчивое лесопользование.  $-2015. - N_2$  2. – C. 18–24.
- 7. Таблицы и модели хода роста и продуктивности насаждений основных лесообразующих пород Северной Евразии (нормативно-справочные материалы) / А.З. Швиденко, Д.Г. Щепащенко, С. Нильссон [и др.]. М: Федеральное агентство лесного хозяйства, 2008. – изд. 2-е, доп. – 886 с.
- 8. Общесоюзные нормативы для таксации лесов (утв. Приказом Госкомлеса СССР от 28.02.1989 г. № 38) // Консультант Плюс [Электронный ресурс]. – URL: http://base.consultant.ru/cons/cgi/online.cgi?req=doc;base=ESU;n=15893 (дата обращения: 09.03.2016).

## **References**

- 1. Korosov, A.V. 2002. Simulation modeling in MS Excel environment (with examples from ecology). PetrGU, Petrozavodsk, Russia. 212 pp.
- 2. Korosov, A.V., Rodionov, A.V., Golubev, V.E., etc. 2014. On the development of a new approach to calculating parameters of the annual allowable cut for sustainable forest management. Principy ekologii. 2: 4–20. DOI: 10.15393/j1.art.2014.3583
- 3. Golubev, V.E., Zarodov, A.Y., Korosov A.V., etc. 2014. New approach to calculating of the annual allowable cut. Ustoychivoe lesopolzovanie. 3: 5–12.
- 4. Golubev, V.E., Zarodov, A.Y., Korosov A.V., etc. 2014. Cutting age and the amount of sustainable forest use. Lesprominform. 8: 48–53.
- 5. Rodionov, A.V., Korosov A.V., Golubev, V.E., etc. 2014. On the possible impact of the reduction of cutting age on the amount of the sustainable use of forest. Principy ekologii. 4: 53– 67. DOI: 10.15393/j1.art.2014.3721
- 6. Rodionov, A.V., Korosov A.V., Golubev, V.E., etc. 2015. Evaluating possible volumes of forest use on the territory near to JSC «Segezha PPM». Ustoychivoe lesopolzovanie. 2: 18–24.
- 7. Shvidenko, A.Z., Schepaschenko, D.G., Nilsson, S., etc. 2008. Tables and models of growth and productivity of forests of major forest forming species of Northern Eurasia (standard and reference materials), 2nd ed. Federalnoe agentstvo lesnogo hozyaystva, Moscow, 2008. 886 pp.
- 8. Union-wide standards for forest inventory (approved by Order of State Forest Committee of the USSR from 28.02.1989, N 38). Konsultant Plyus. Available online: URL http://base.consultant.ru/cons/cgi/online.cgi?req=doc;base=ESU;n=15893 (accessed on 09.03.2016).

© 2016 Родионов А. В., Коросов А. В., Зародов А. Ю., Марковский А. В.